# Задача A. Странный прибор

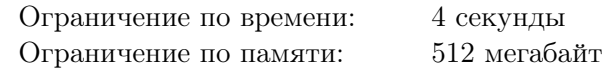

Археологи обнаружили странное устройство, возможно, созданное какой-то древней цивилизацией. Оно имеет экран, показывающий два целых числа: *x* и *y*.

После исследования устройства ученые выяснили, что это своего рода часы. Оно отсчитывает время *t* от некоторого момента в далеком прошлом, но показывает его странным образом. Если обозначить прошедшее время за  $t,$  то на экране показывается два числа:  $x = ((t + |\frac{t}{t})^T)$  $\frac{t}{B}$ ]) mod *A*), и *y* = (*t* mod *B*).  $|x|$  обозначает *округление вниз* — наибольшее целое число меньшее либо равное *x*.

Археологи изучили устройство и пришли к выводу, что его экран был включен не всегда. Оказывается, оно работало только в течение *n* непрерывных периодов времени, *i*-й из которых продолжался от момента *l<sup>i</sup>* до момента *r<sup>i</sup>* включительно. Теперь ученые хотят знать, сколько различных пар (*x, y*) показывал экран устройства.

Две пары  $(x_1, y_1)$  и  $(x_2, y_2)$  различны, если  $x_1 \neq x_2$  или  $y_1 \neq y_2$ .

#### Формат входных данных

В первой строке находится три целых числа  $n$   $(1 \leqslant n \leqslant 10^6)$ ,  $A$  и  $B$   $(1 \leqslant A, B \leqslant 10^{18})$ . В следующих *n* строках задано по два целых числа  $l_i$  и  $r_i$  — начало и конец отрезка  $\left[l_i, r_i\right]$  времени  $p$ аботы экрана устройства  $(0 \leq l_i \leq r_i \leq 10^{18}, r_i < l_{i+1}).$ 

#### Формат выходных данных

Выведите единственное число — количество различных пар (*x, y*), которые показывало устройство, когда его экран был включен.

#### Система оценки

Обозначим за *S* сумму длин отрезков, а за *L* — максимальную из длин среди всех отрезков.

Подзадача 1 (баллы: 10)  $S \leqslant 10^6$ .

```
Подзадача 2 (баллы: 5)
```

```
n=1.
```
Подзадача 3 (баллы: 5)  $A \cdot B \leqslant 10^6$ .

Подзадача 4 (баллы: 5)  $B = 1$ .

- Подзадача 5 (баллы: 5)  $B \leqslant 3$ .
- Подзадача 6 (баллы: 20)  $B \leqslant 10^6$ .
- Подзадача 7 (баллы: 20)  $L \leq B$ .

### Подзадача 8 (баллы: 30)

Нет дополнительных ограничений.

# Примеры

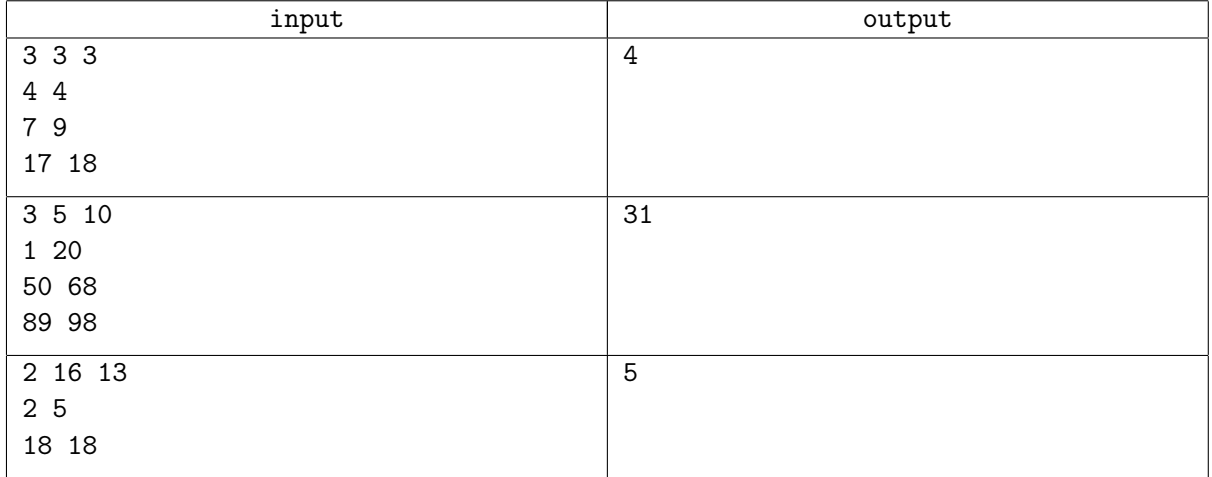

## Замечание

В первом тесте экран устройства показывает следующие пары чисел:

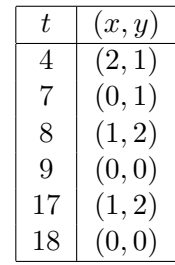

Таким образом, всего показываются четыре различные пары: (0*,* 0)*,*(0*,* 1)*,*(1*,* 2)*,*(2*,* 1).